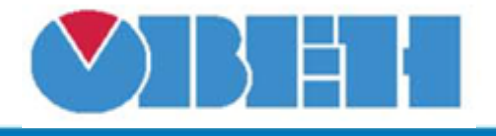

# Демультиплексор вещественных чисел (DMXF)

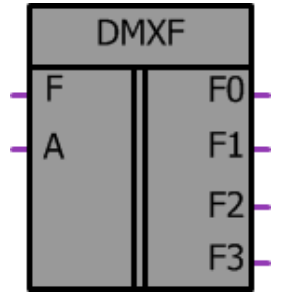

Рисунок 1 - Условное обозначение

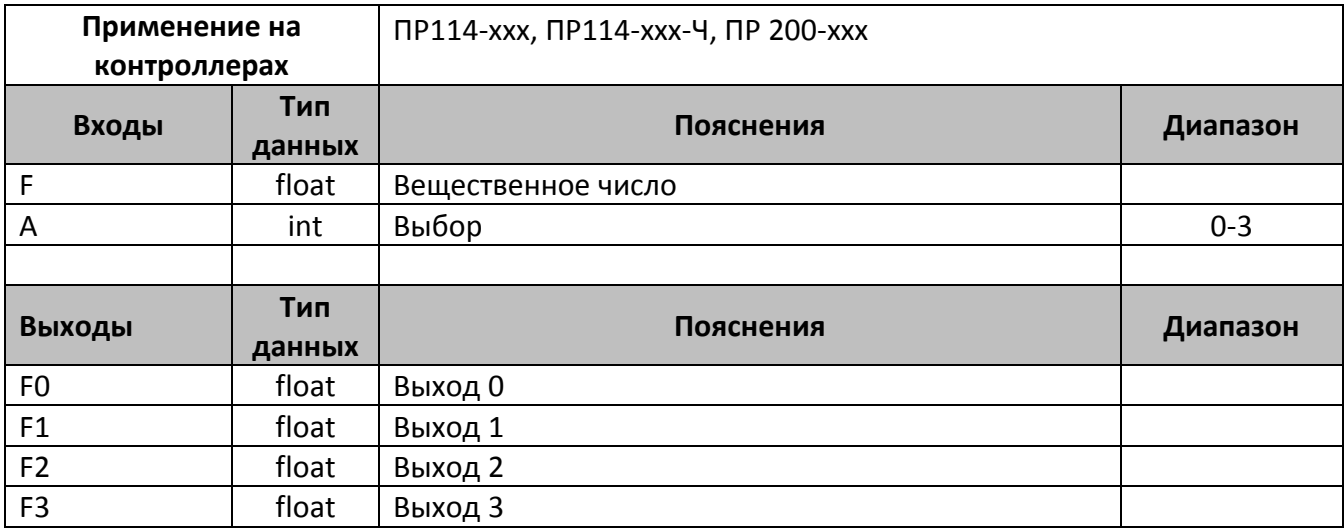

## Описание работы макроса

Демультиплексор позволяет передавать входную переменную **F** с типом данных FLOAT на один из выходов **FO-F3**, которые так же имеют тип FLOAT. Выбор номера выхода осуществляется с помощью входа А имеющего тип INT. Выбор выходов осуществляется согласно таблице истинности. При задании значении на входе А больше 3, все выходы будут равны «0»

### Таблица истинности

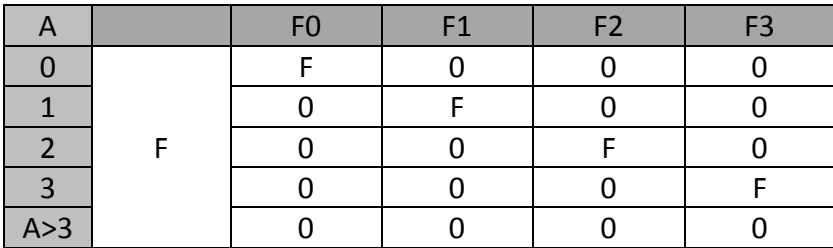

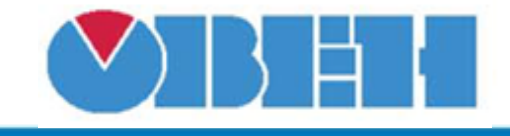

#### **Структура макроса**

Структурная схема макроса представлена на рис.2

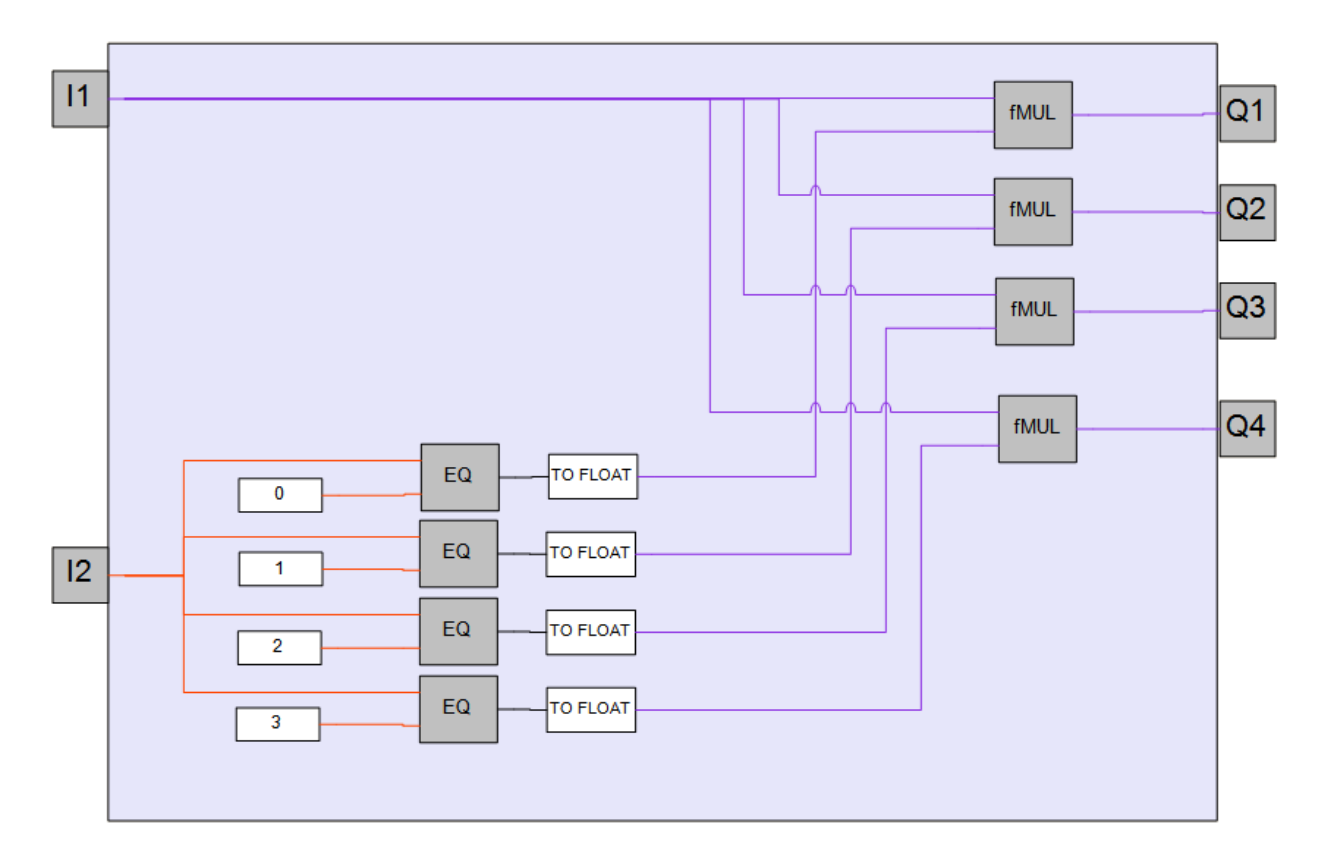

Рисунок 2 – Структурная (функциональная) схема макроса

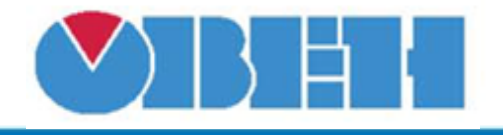

#### **Пример работы**

На вход макроса F поступает переменная со значением 2.65, переменная выбора sel устанавливается равной 2, в результате входная переменная F передается на выход макроса F2

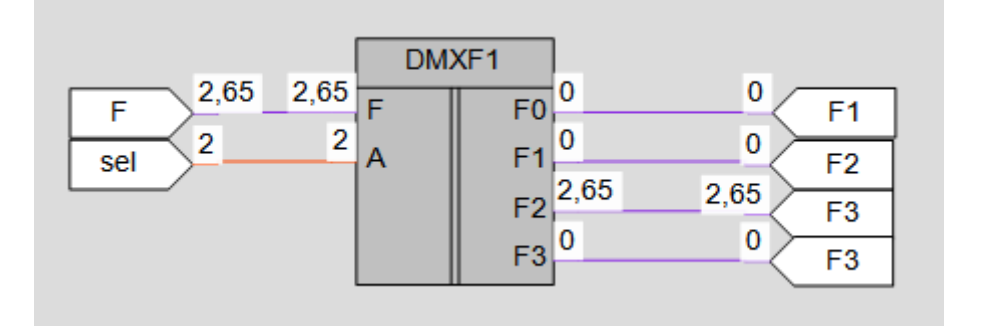

Рисунок 3 – Пример работы макроса

#### **Область применения макроса:**

1) В алгоритмах с вещественными числами где необходимо переключение входа на один из выходов при помощи переменной с типом INT.

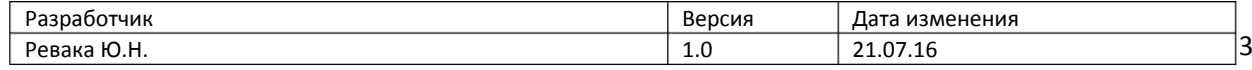